## Herança (2)

Prof. Marcelo Cohen

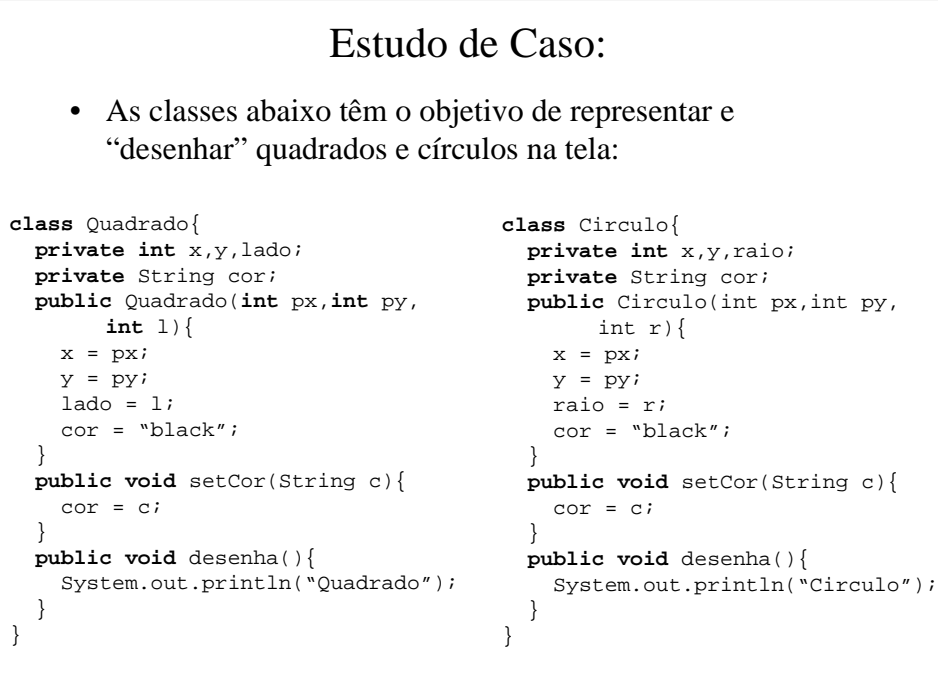

```
• Classe ListaDeFiguras: armazena uma lista de quadrados e
       círculos.
class ListaDeFiguras
{
  private Quadrado vetQuad[];
  private Circulo vetCirc[];
  private int tmax,total_q,total_c;
  public ListaDeFiguras(int t)
  {
    vetQuad = new Quadrado[t];
   vetCirc = new Circulo[t];
   tmax = t;
   total_q = 0;total_c = 0;}
  public void insere(Quadrado q)
  {
    if (total_q == tmax) return;
    vetQuad[total_q] = q;
    total_q++;
  }
                                        public void insere(Circulo c)
                                         {
                                          if (total_c == tmax) return;
                                          vetCirc[total_c] = c;
                                          total_c++;
                                         }
                                        public void desenha()
                                         {
                                           for(int i=0; i<total_q; i++)vetQuad[i].desenha();
                                           for(int i=0; i<total_c; i++)vetCirc[i].desenha();
                                         }
                                       }
```

```
• Classe TestaListaDeFiguras:
class TestaListaDeFiguras
{
 public static void main(String args[])
  {
   ListaDeFiguras lista;
    // cria uma lista com capacidade para 10 figuras
    lista = new ListaDeFiguras(10);
    // Cria e insere 3 figuras na lista
    lista.insere(new Quadrado(0,0,30));
    lista.insere(new Quadrado(100,100,80));
    lista.insere(new Circulo(20,40,34));
    // Desenha todas as figuras da lista
    lista.desenha();
  }
}
• É possível usarmos herança ?
• Há alguma vantagem se isso for feito ???
```
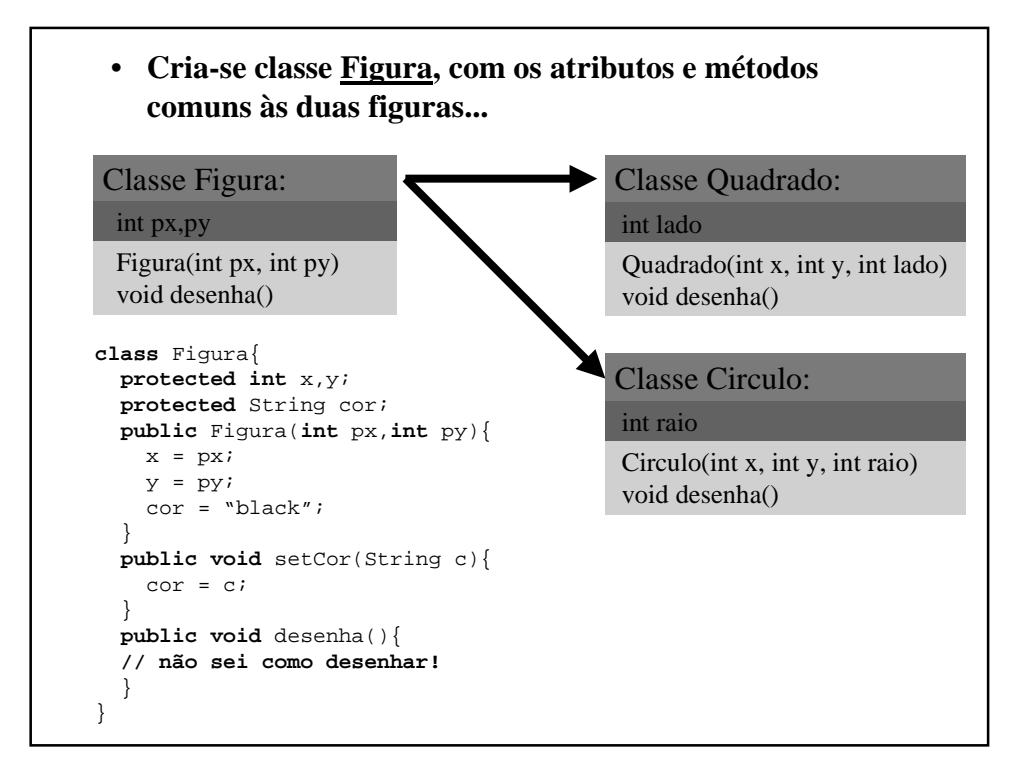

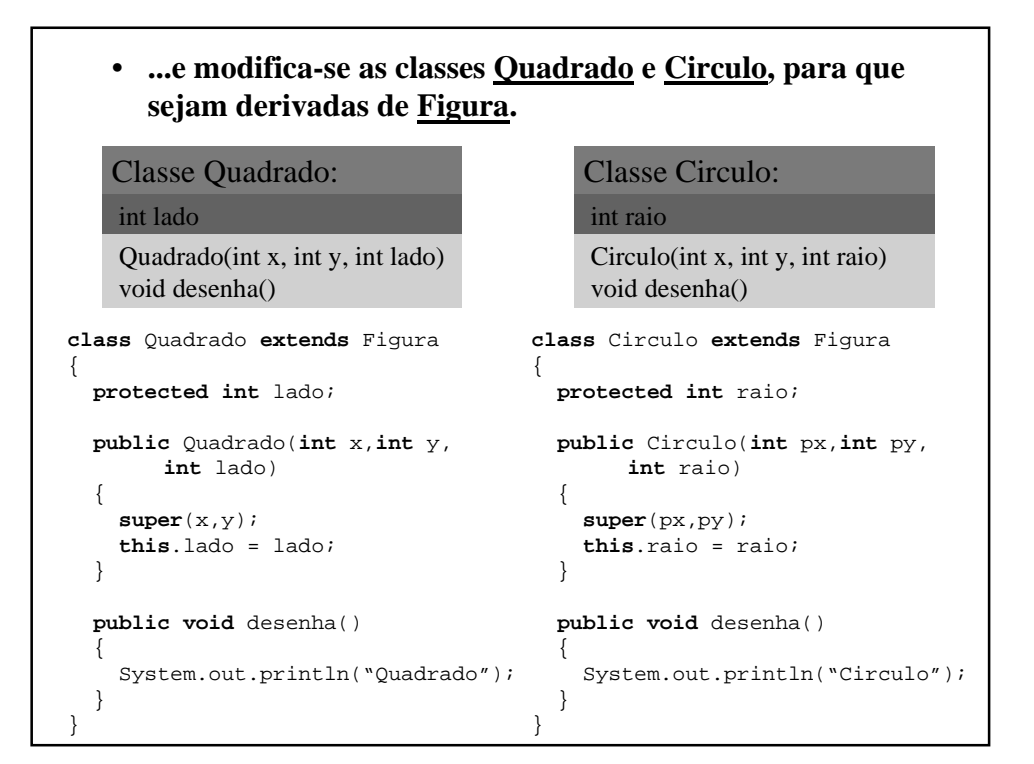

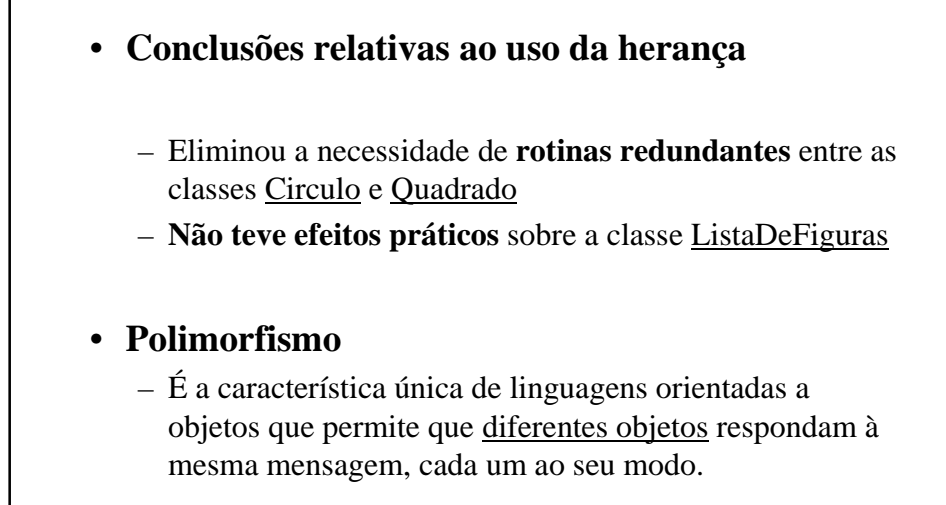

```
• Usando polimorfismo, a classe ListaDeFiguras fica muito
  mais simples:
```

```
class ListaDeFiguras
{
 private Figura vet[];
 private int tmax;
 private int total;
 public ListaDeFiguras(int t)
  {
    tmax = t;
    total = 0;vet = new Figura[t];
  }
  ...
                                     public void insere(Figura f)
                                     \left\{ \right.if (total == tmax) return;
                                       vet[total] = f;
                                       total++;
                                     }
                                     public void desenha()
                                     {
                                       for(int i=0; i<total; i++)
                                          vet[i].desenha();
                                     }
                                   }
```
- A aplicação de teste **não precisou ser alterada**
- Java ativa **automaticamente** o método da classe filho correspondente
- Para funcionar, é necessário que a classe pai **possua o método desejado** (no exemplo, "*desenha()"*)